## **Chapter X Appendix**

*On the Move with the Mobile Web: Libraries and Mobile Technologies* Ellyssa Kroski

## Quick-Response Barcodes

n order to utilize this section, you must first find and<br>install a 2D barcode reader on your phone. You can look<br>up your phone model and retrieve the link to download<br>the free application and installation instructions on t n order to utilize this section, you must first find and install a 2D barcode reader on your phone. You can look the free application and installation instructions on the

Semapedia Web site at www.semapedia.org. Then simply start the program and point your camera phone at any one of these codes.

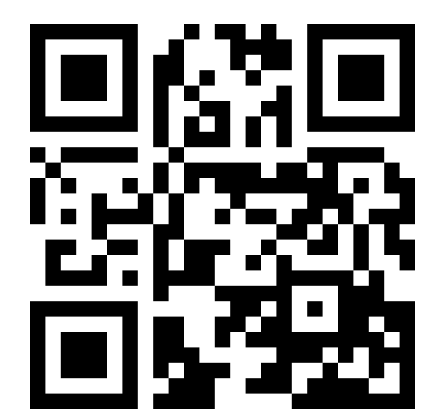

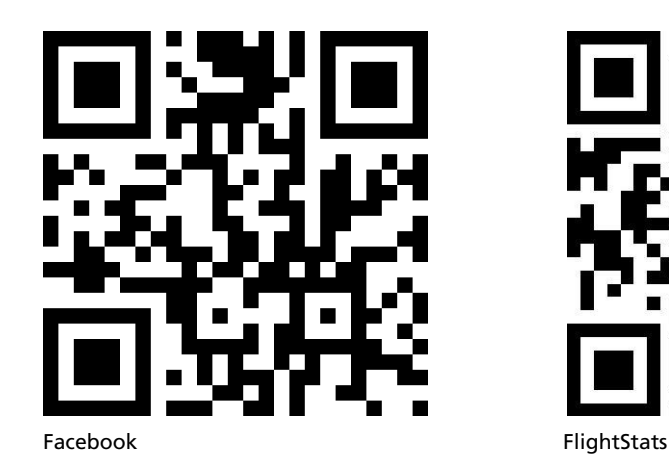

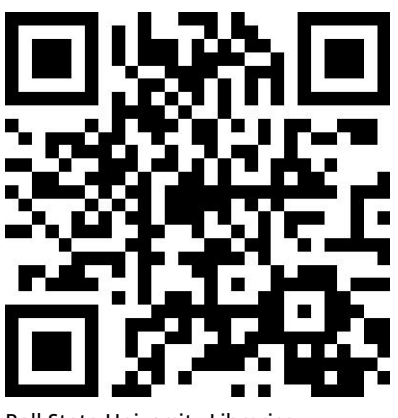

Amtrak **Ball State University Libraries** 

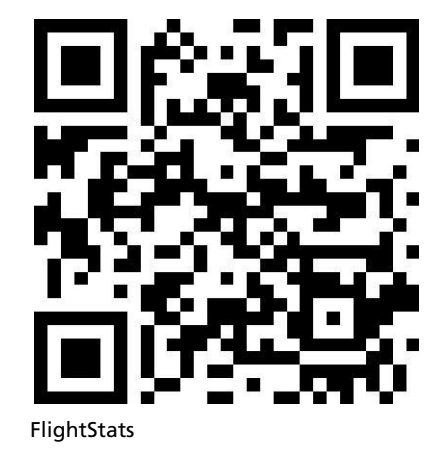

Library Technology Reports www.techsource.ala.org July 2008 **Library Technology Reports** www.techsource.ala.org **July 2008**

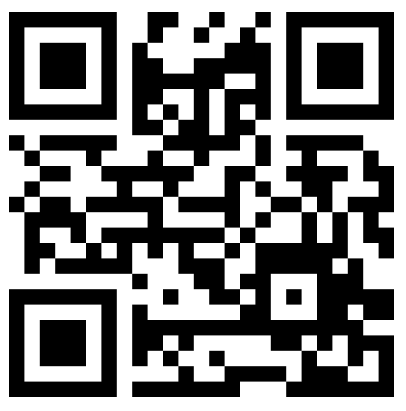

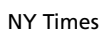

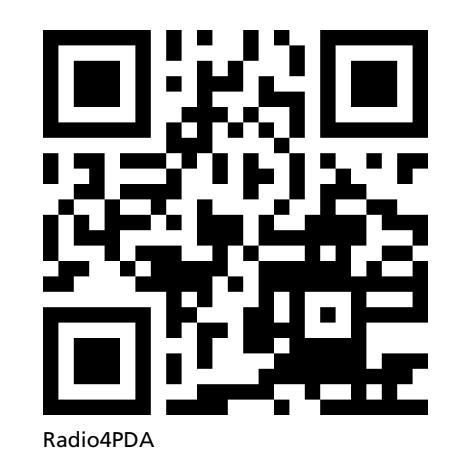

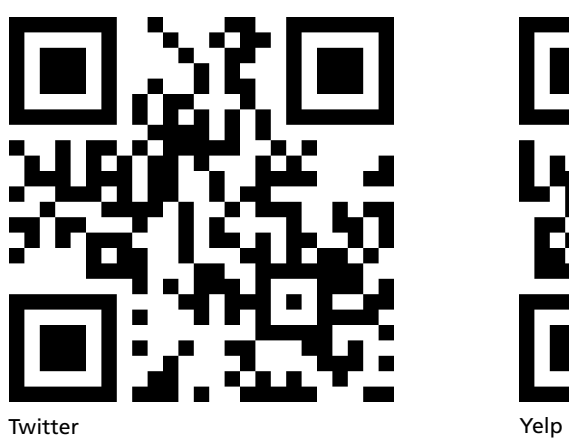

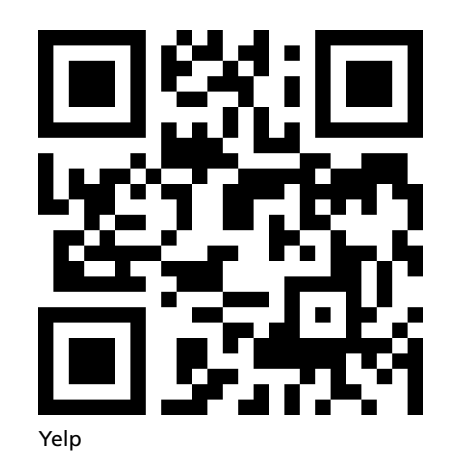

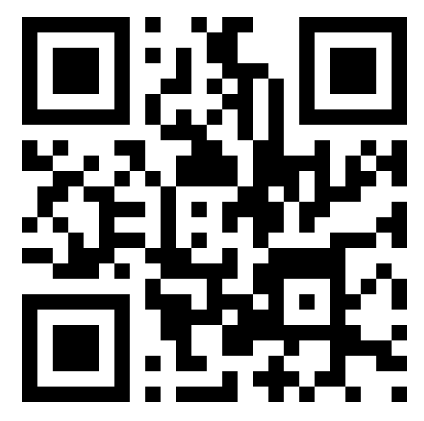

YouTube

**Notes**